<span id="page-0-0"></span>OS/2 and DOS

**THS** This is part of [Family API](http://osfree.org/doku/doku.php?id=en:docs:fapi) which allow to create dual-os version of program runs under

**Note:** This is legacy API call. It is recommended to use 32-bit equivalent

2021/09/17 04:47 · prokushev · [0 Comments](http://osfree.org/doku/doku.php?id=en:templates:legacy#discussion__section) 2021/08/20 03:18 · prokushev · [0 Comments](http://osfree.org/doku/doku.php?id=en:templates:fapiint#discussion__section)

# **DosSubFree**

This call frees memory previously allocated by DosSubAlloc.

## **Syntax**

DosSubFree (SegSelector, BlockOffset, Size)

#### **Parameters**

- SegSelector ([SEL\)](http://osfree.org/doku/doku.php?id=en:docs:fapi:sel) input : Data segment selector.
- BlockOffset [\(USHORT\)](http://osfree.org/doku/doku.php?id=en:docs:fapi:ushort) input : Memory block offset. The value specified must equal the BlockOffset returned on a previous DosSubAlloc call.
- Size ([USHORT\)](http://osfree.org/doku/doku.php?id=en:docs:fapi:ushort) input : Size, in bytes, of the block to be freed.

### **Return Code**

rc [\(USHORT\)](http://osfree.org/doku/doku.php?id=en:docs:fapi:ushort) - return

Return code descriptions are:

- 0 NO\_ERROR
- 312 ERROR DOSSUB OVERLAP
- 313 ERROR\_DOSSUB\_BADSIZE

### **Remarks**

DosSubFree specifies the offset of a block of memory previously suballocated by a [DosSubAlloc](http://osfree.org/doku/doku.php?id=en:docs:fapi:dossuballoc) request. If the block specified overlaps memory in the segment that is not suballocated, an error is returned. Like [DosSubAlloc](http://osfree.org/doku/doku.php?id=en:docs:fapi:dossuballoc), the size parameter must be a multiple of four bytes; otherwise, it is rounded up to a multiple of four bytes.

The allocated segment is freed by calling [DosFreeSeg.](http://osfree.org/doku/doku.php?id=en:docs:fapi:dosfreeseg)

### **Example Code**

#### **C Binding**

#define INCL\_DOSMEMMGR

```
USHORT rc = DosSubFree(SegSelector, BlockOffset, Size);
SEL SegSelector; /* Segment selector */
USHORT BlockOffset; /* Offset of memory block to free */
USHORT Size; /* Size of block in bytes */
USHORT rc; \sqrt{\frac{r}{r}} return code \sqrt{\frac{r}{r}}
```
#### **MASM Binding**

EXTRN DosSubFree:FAR INCL DOSMEMMGR EQU 1 PUSH **WORD** SegSelector *;Segment selector* PUSH **WORD** BlockOffset *;Offset of memory block to free* PUSH **WORD** Size *;Size of block in bytes* CALL DosSubFree

Returns WORD

### **Note**

Text based on<http://www.edm2.com/index.php/DosSubFree>

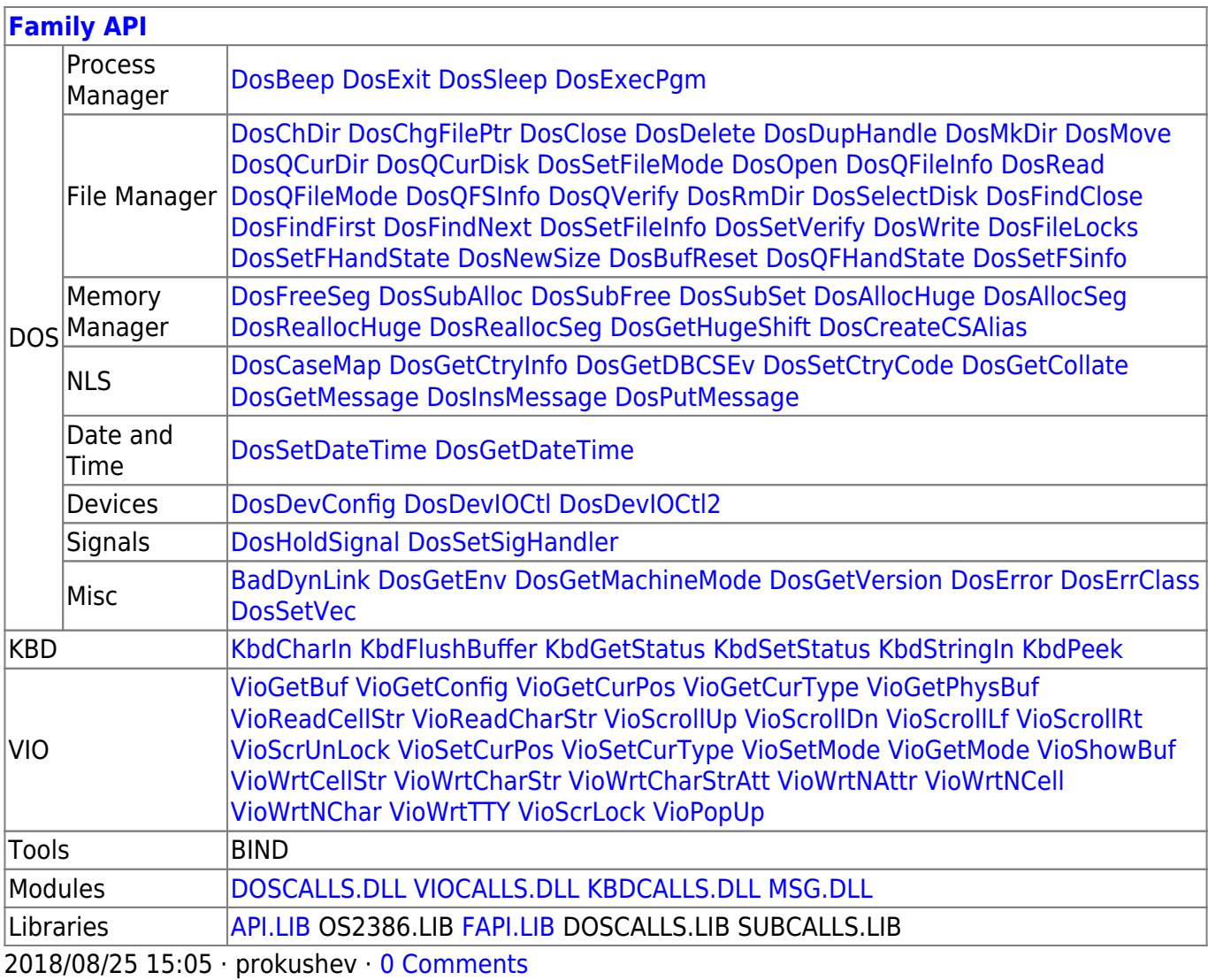

From: http://osfree.org/doku/ - osFree wiki

Permanent link: http://osfree.org/doku/doku.php?id=en:docs:fapi:dossubfree

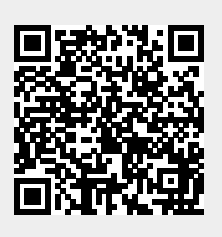

Last update: 2021/12/05 11:05